<<AutoCAD2009 >>

<<AutoCAD2009 >>

- 13 ISBN 9787122035783
- 10 ISBN 7122035786

出版时间:2008-10

页数:461

PDF

更多资源请访问:http://www.tushu007.com

, tushu007.com

, tushu007.com

## <<AutoCAD2009 >>

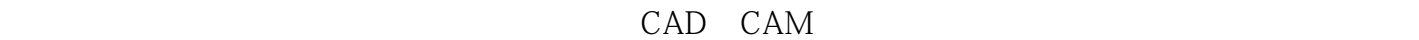

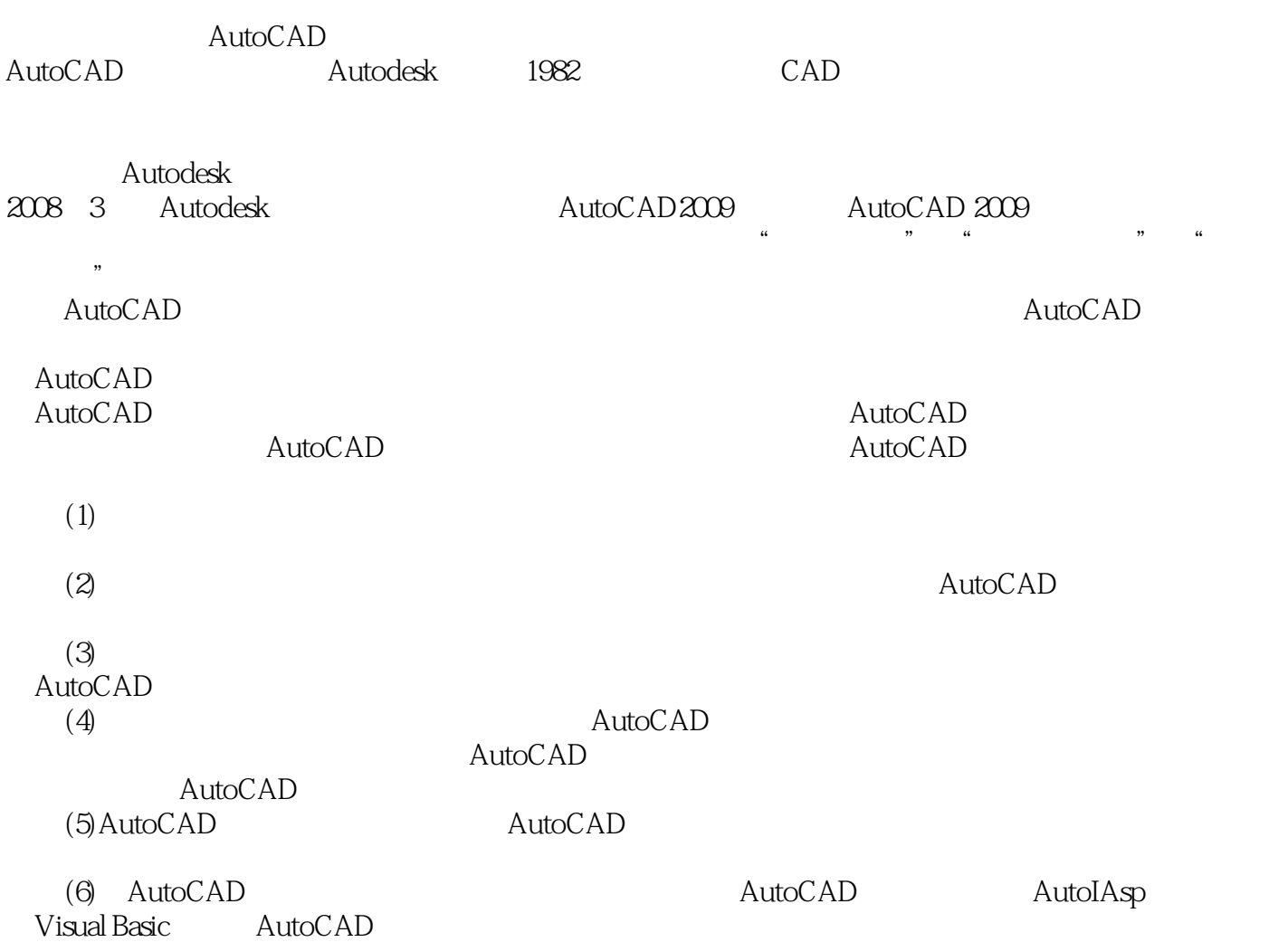

<<AutoCAD2009 >>

AutoCAD 2009 - AutoCAD 2008 - Present AutoCAD 2008 - Present AutoCAD 2008 - Present AutoCAD & Text AutoCAD 2008  $\alpha$  and  $\alpha$  is the contract  $\alpha$  is the contract of  $\alpha$  is the contract of  $\alpha$  is the contract of  $\alpha$ 

 $\overline{\text{AutoCAD}}$ 

, tushu007.com

AutoCAD<br>AutoCAD

extra CAD extended to the matrix of the state and the state and the state of the state and the state and the s

AutoCAD

AutoCAD AutoCAD

, tushu007.com

## <<AutoCAD2009 >>

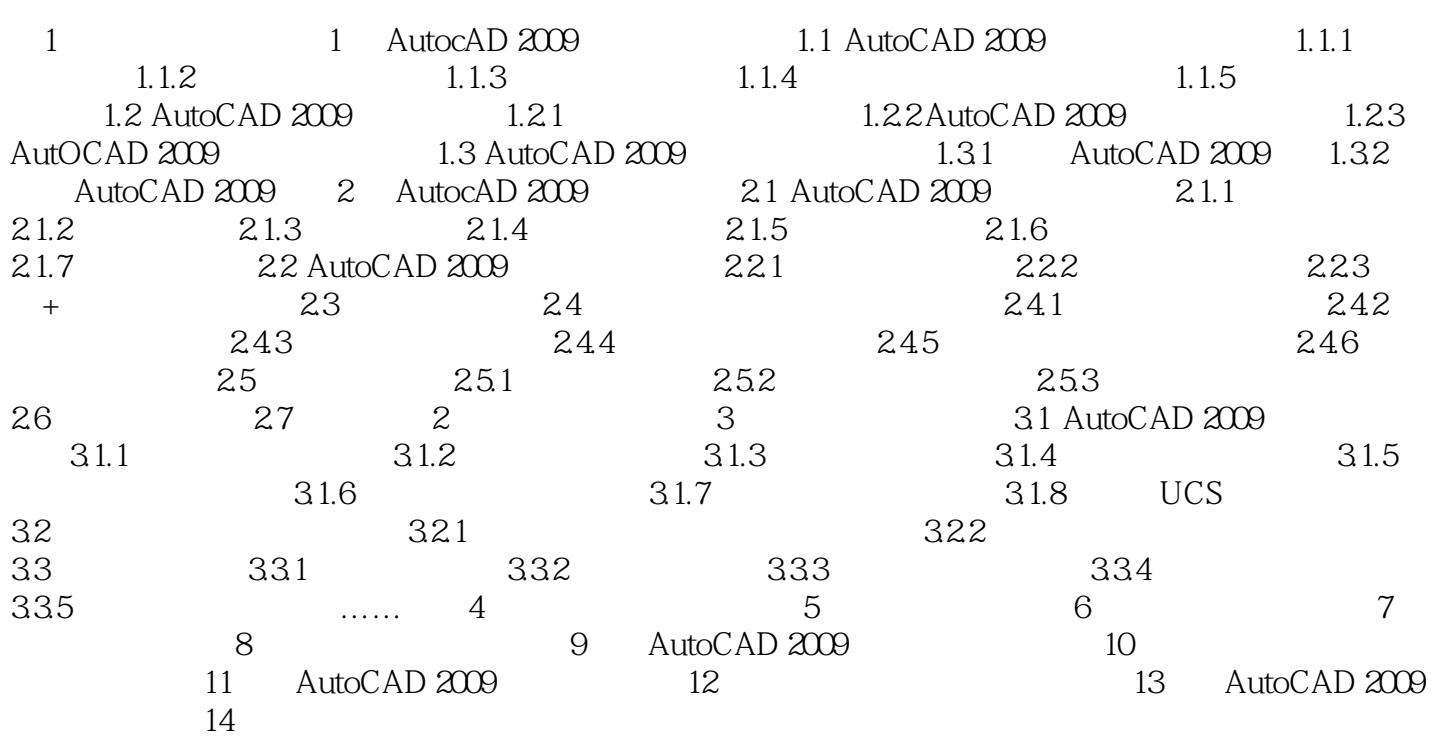

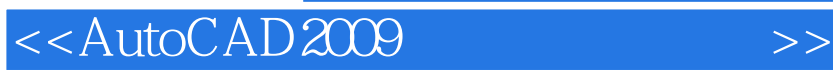

本站所提供下载的PDF图书仅提供预览和简介,请支持正版图书。

更多资源请访问:http://www.tushu007.com

, tushu007.com